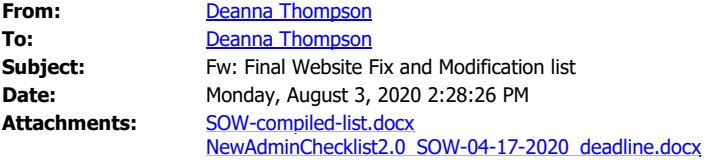

**From:** Deanna Thompson **Sent:** Thursday, April 23, 2020 9:48 AM **To:** Deanna Thompson <deanna.thompson@gcccd.edu> **Subject:** FW: Final Website Fix and Modification list

**From:** Michael Carr <michael.carr@gcccd.edu> **Sent:** Thursday, April 16, 2020 8:59 PM **To:** Deanna Thompson <deanna.thompson@gcccd.edu> **Cc:** Christopher Tarman <Christopher.Tarman@gcccd.edu>; Anne Krueger <Anne.Krueger@gcccd.edu>; Eric Klein <eric.klein@gcccd.edu> **Subject:** Fwd: Final Website Fix and Modification list

Deanna:

Thanks for the hard work on this. I will submit the NewAdminChecklist file to OmniUpdate.

Michael Carr, MBA Director of Enterprise Systems Grossmont-Cuyamaca College District 619-644-7695

From: Deanna Thompson [<deanna.thompson@gcccd.edu](mailto:deanna.thompson@gcccd.edu)> **Sent:** Thursday, April 16, 2020 8:48 PM **To:** Michael Carr **Cc:** Eric Klein **Subject:** Final Website Fix and Modification list

Hi Michael,

Attached are two versions of our compiled list.

- SOW-complied-list.docx Is a bulleted summary list broken into categories
- NewAdminChecklist2.0-SOW-04-17-2020

Same list plugged into the checklist tool OmniUpdate provided to us

Included her to help prioritize our list

In the interest of simplicity, our group might want to review the SOW-compiled-list.docx as many of the items on our list do not fit into the categories included in the NewAdminChecklist2.0 tool OmniUpdate provided to us.

Thanks for your time and attention,

Deanna